[Windows](http://go.manualget.ru/yes.php?q=Windows Dvd Maker Tutorial Video) Dvd Maker Tutorial Video >[>>>CLICK](http://go.manualget.ru/yes.php?q=Windows Dvd Maker Tutorial Video) HERE<<<

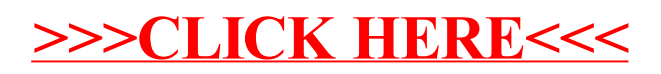